Sheet1

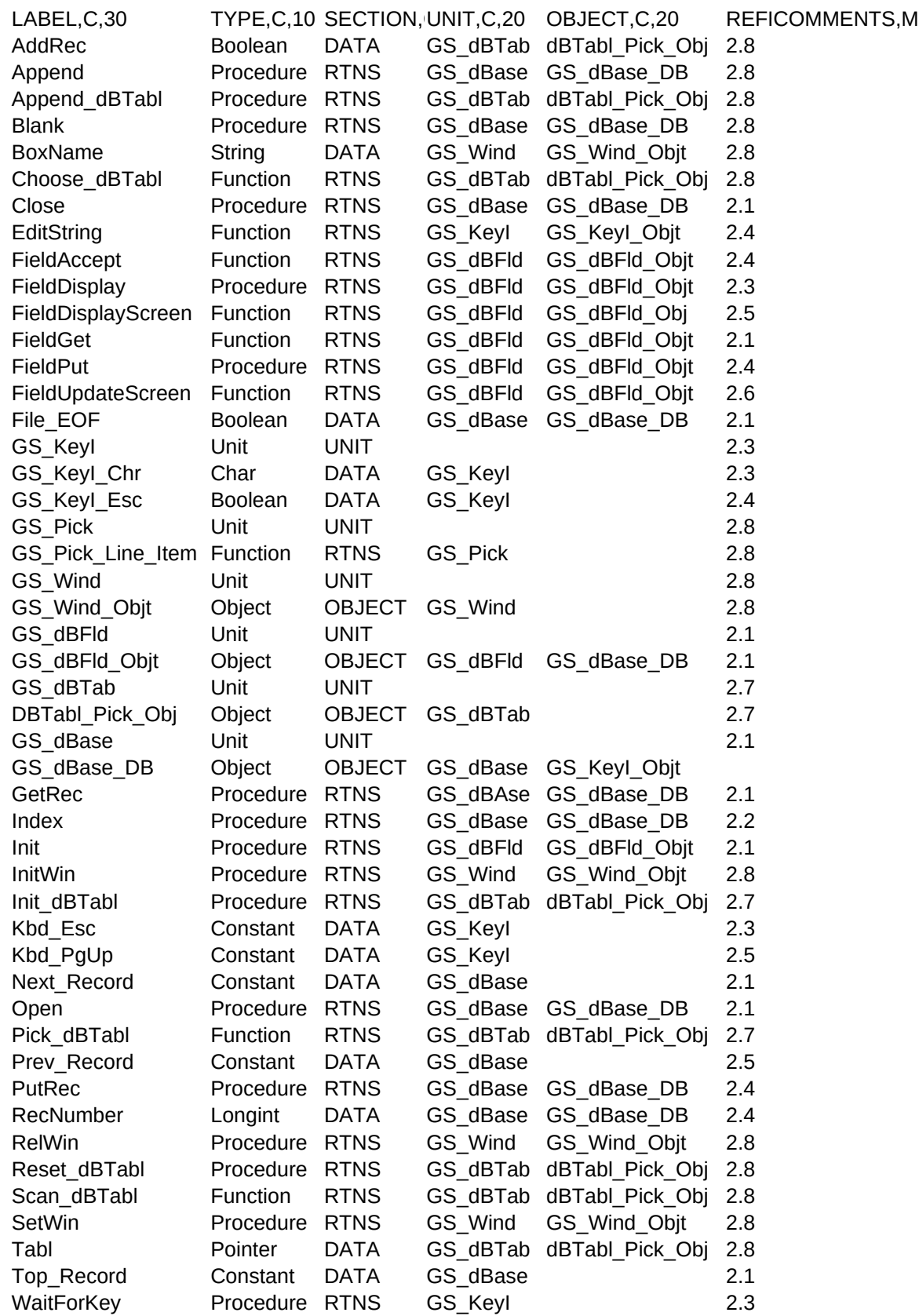

Sheet1

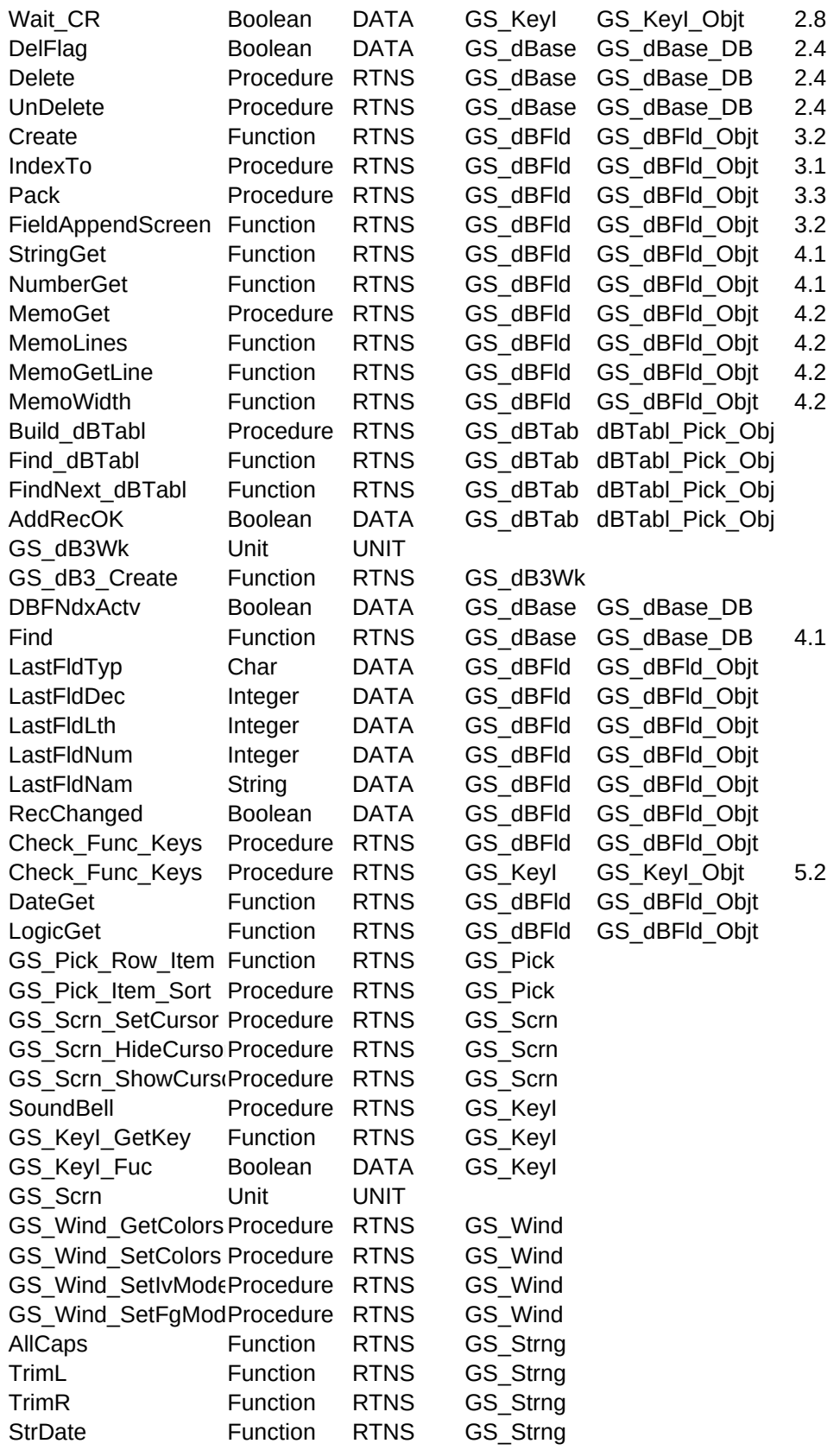

## Sheet1

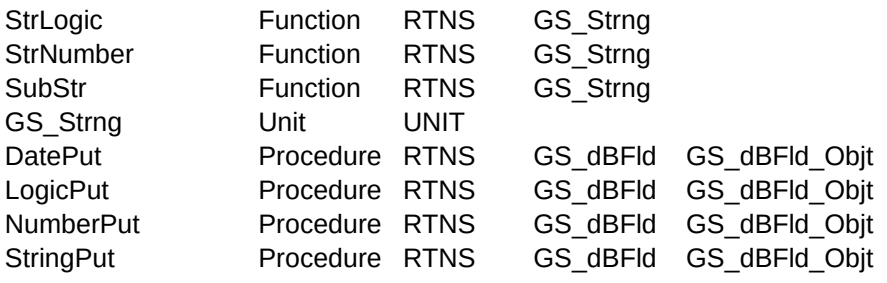